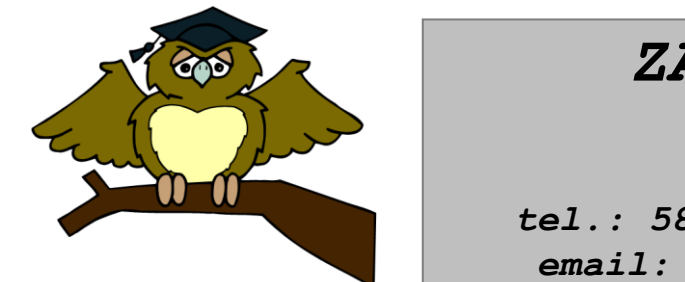

#### *ZÁKLADNÍ ŠKOLA OLOMOUC*

*příspěvková organizace MOZARTOVA 48, 779 00 OLOMOUC tel.: 585 427 142, 775 116 442; fax: 585 422 713 email: [kundrum@centrum.cz](mailto:kundrum@centrum.cz); [www.zs-mozartova.cz](http://www.zs-mozartova.cz/)*

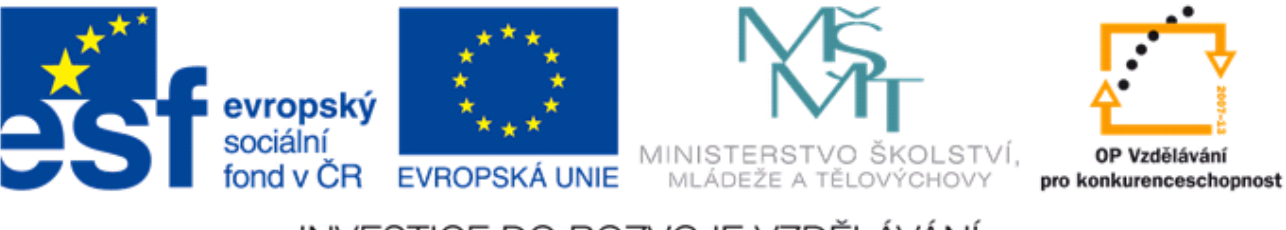

#### INVESTICE DO ROZVOJE VZDĚLÁVÁNÍ

*Projekt: ŠKOLA RADOSTI, ŠKOLA KVALITY Registrační číslo projektu: CZ.1.07/1.4.00/21.3688*

### *EU PENÍZE ŠKOLÁM*

*Operační program Vzdělávání pro konkurenceschopnost*

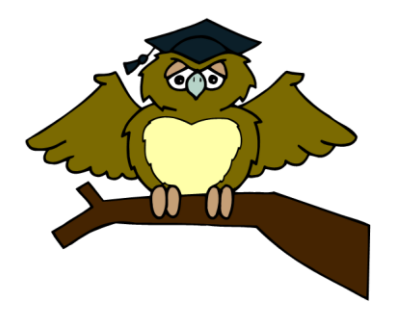

#### *ZÁKLADNÍ ŠKOLA OLOMOUC*

*příspěvková organizace MOZARTOVA 48, 779 00 OLOMOUC tel.: 585 427 142, 775 116 442; fax: 585 422 713 email: [kundrum@centrum.cz](mailto:kundrum@centrum.cz); [www.zs-mozartova.cz](http://www.zs-mozartova.cz/)*

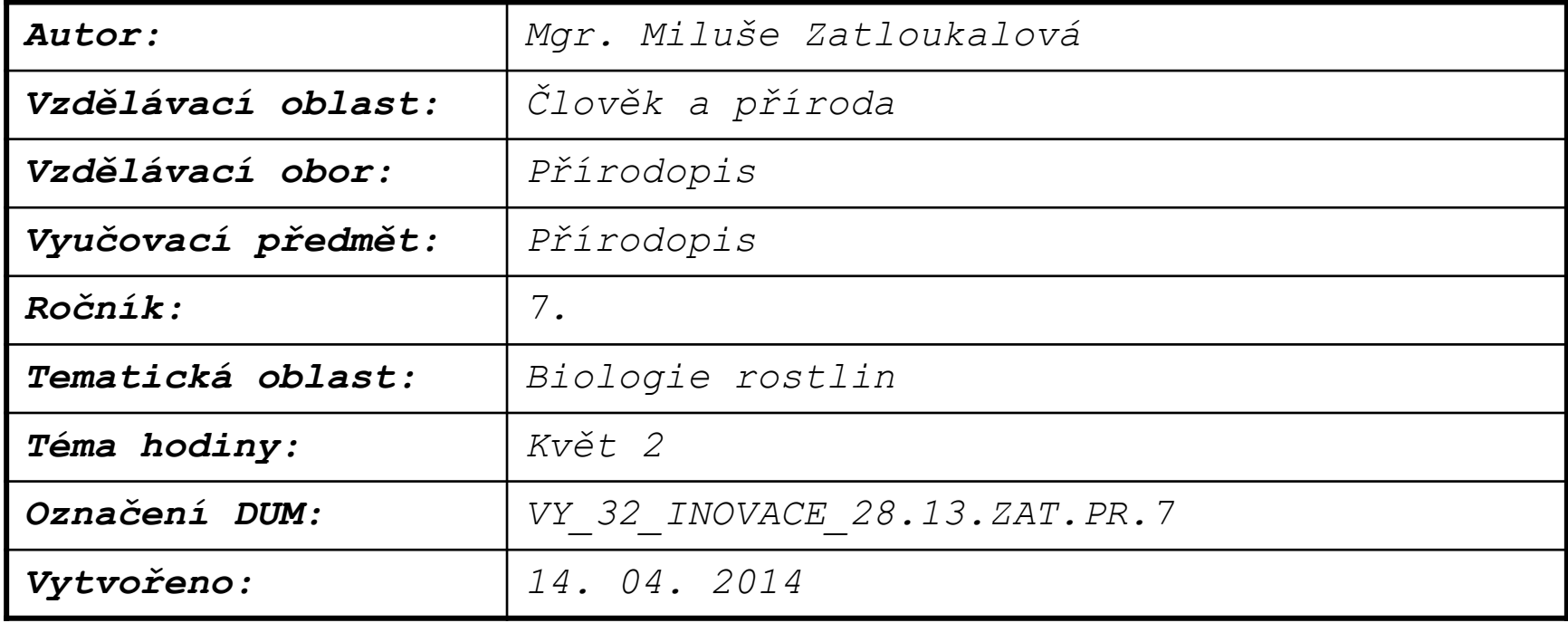

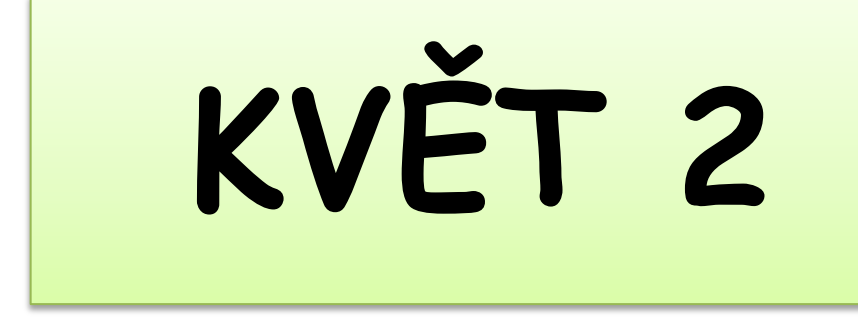

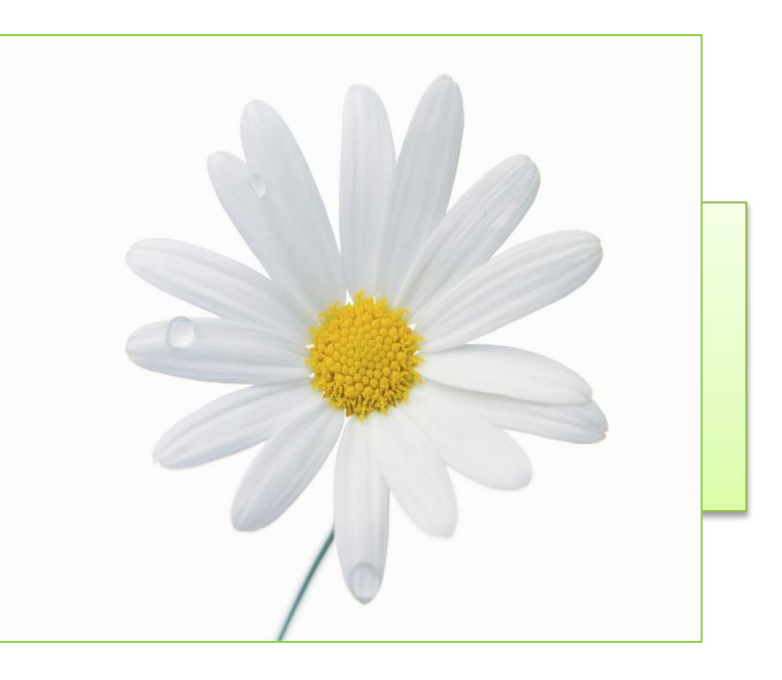

### **Hlavní funkce květu**

• pohlavní rozmnožování

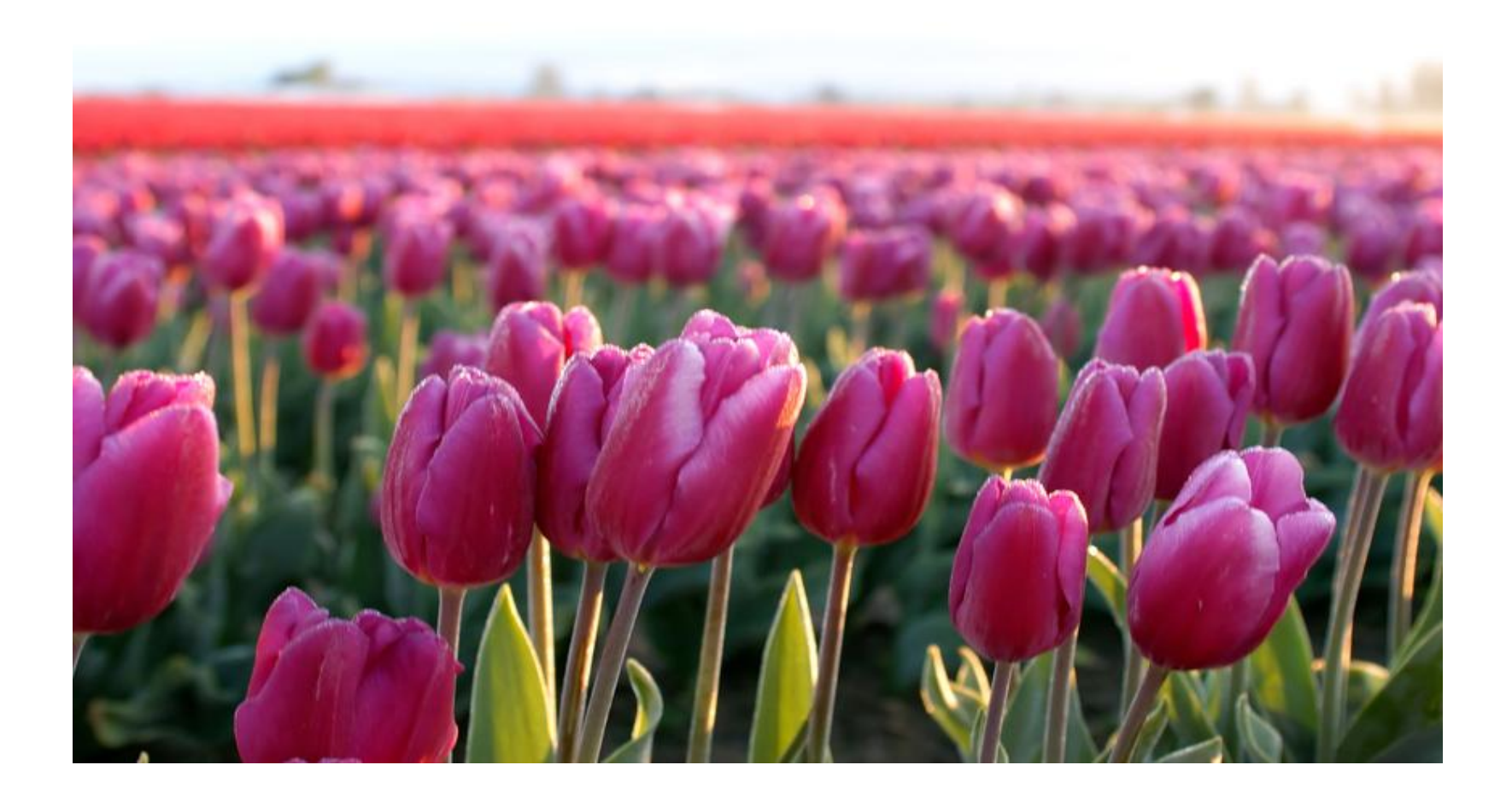

## **Pohlavní orgány**

SAMČÍ pohlavní orgán = TYČINKA

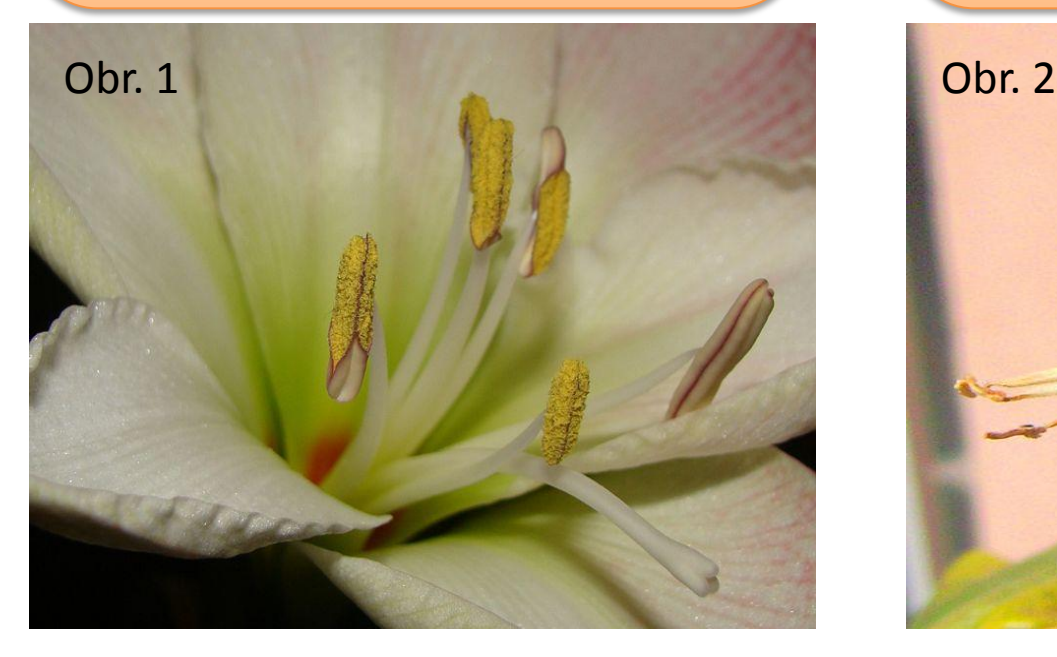

SAMIČÍ pohlavní orgán

=

PESTIK

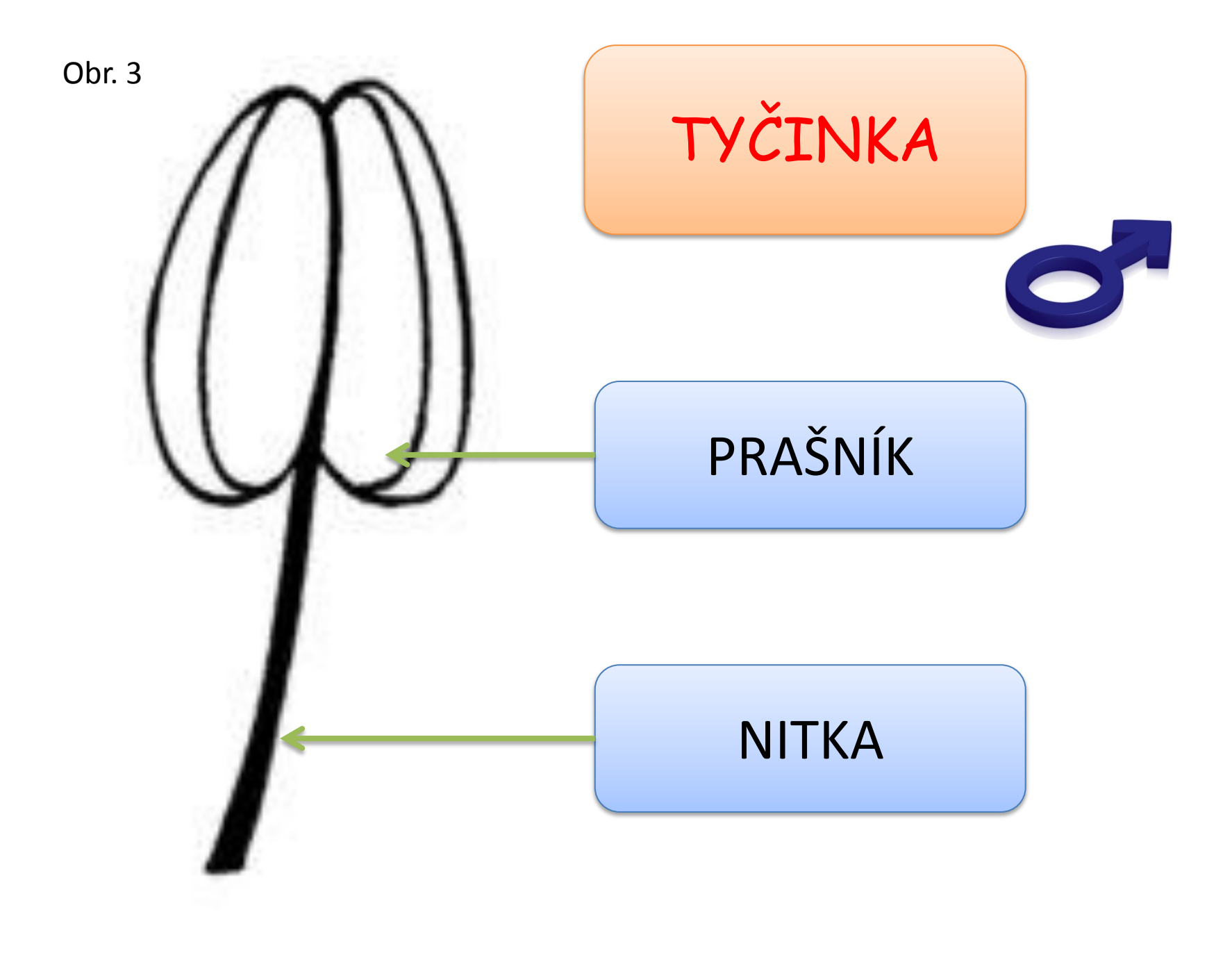

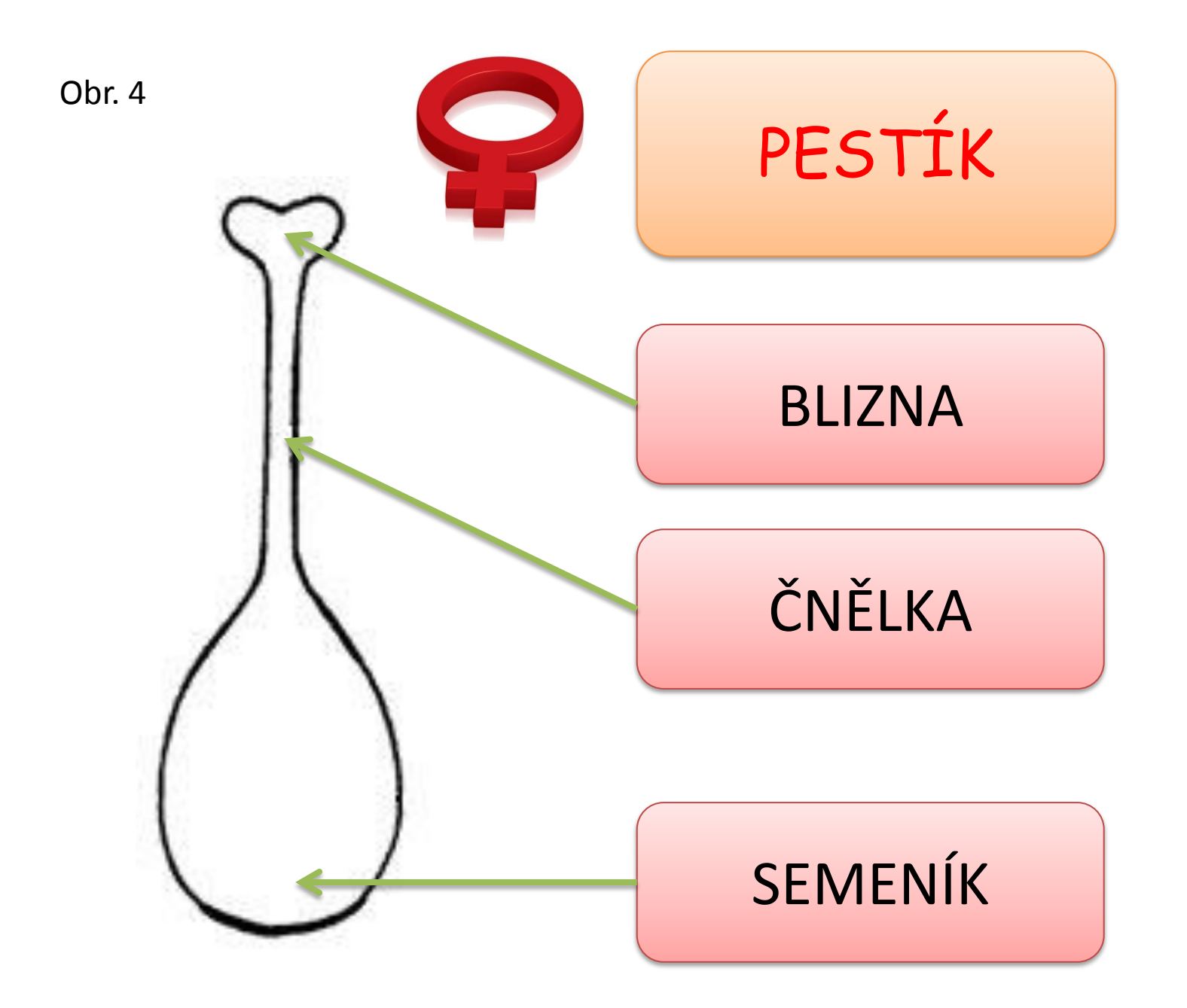

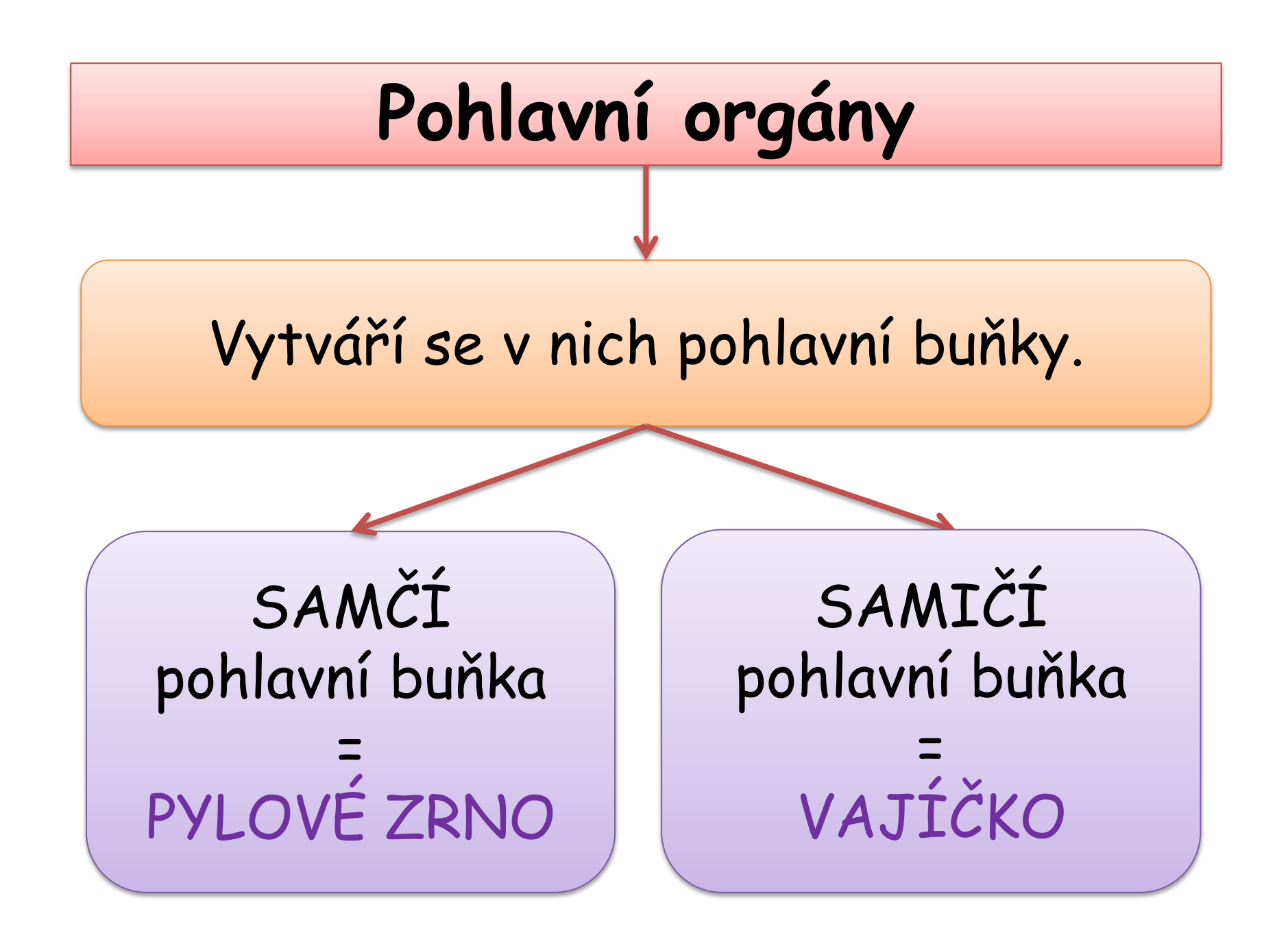

# **Květy podle pohlaví**

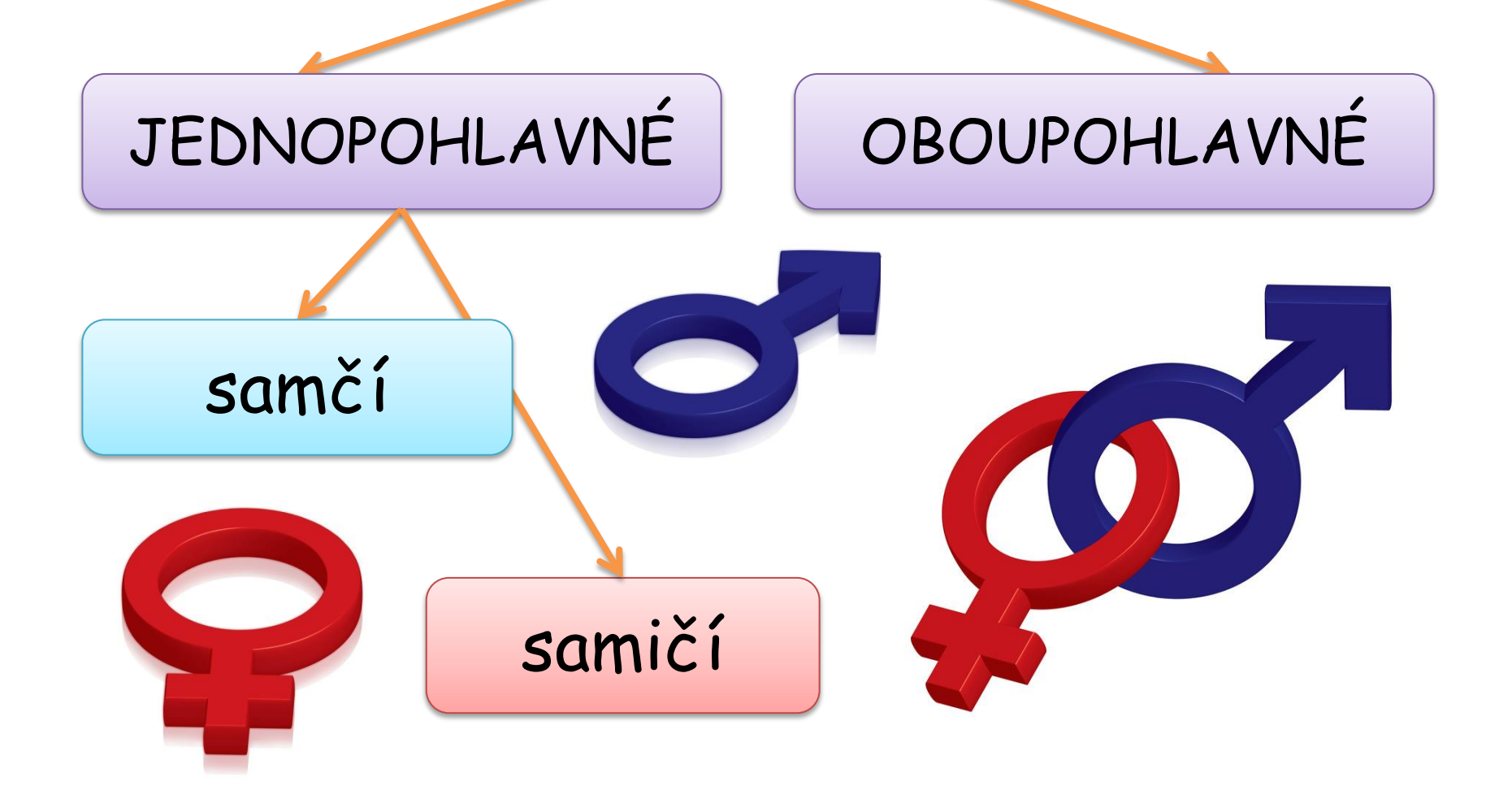

# **Oboupohlavný [rozlišený květ](http://upload.wikimedia.org/wikipedia/commons/1/12/Bluete-Schema.svg)**

 $\mathcal{P}$ 

Obr. 5

1 kalich 2 kališní lístky 3 koruna, korunní lístky 4 tyčinky 5 pestík

# **Květní vzorec**

Vyjadřuje strukturu, pohlaví a počet květních částí pomocí znaků, písmen a čísel.

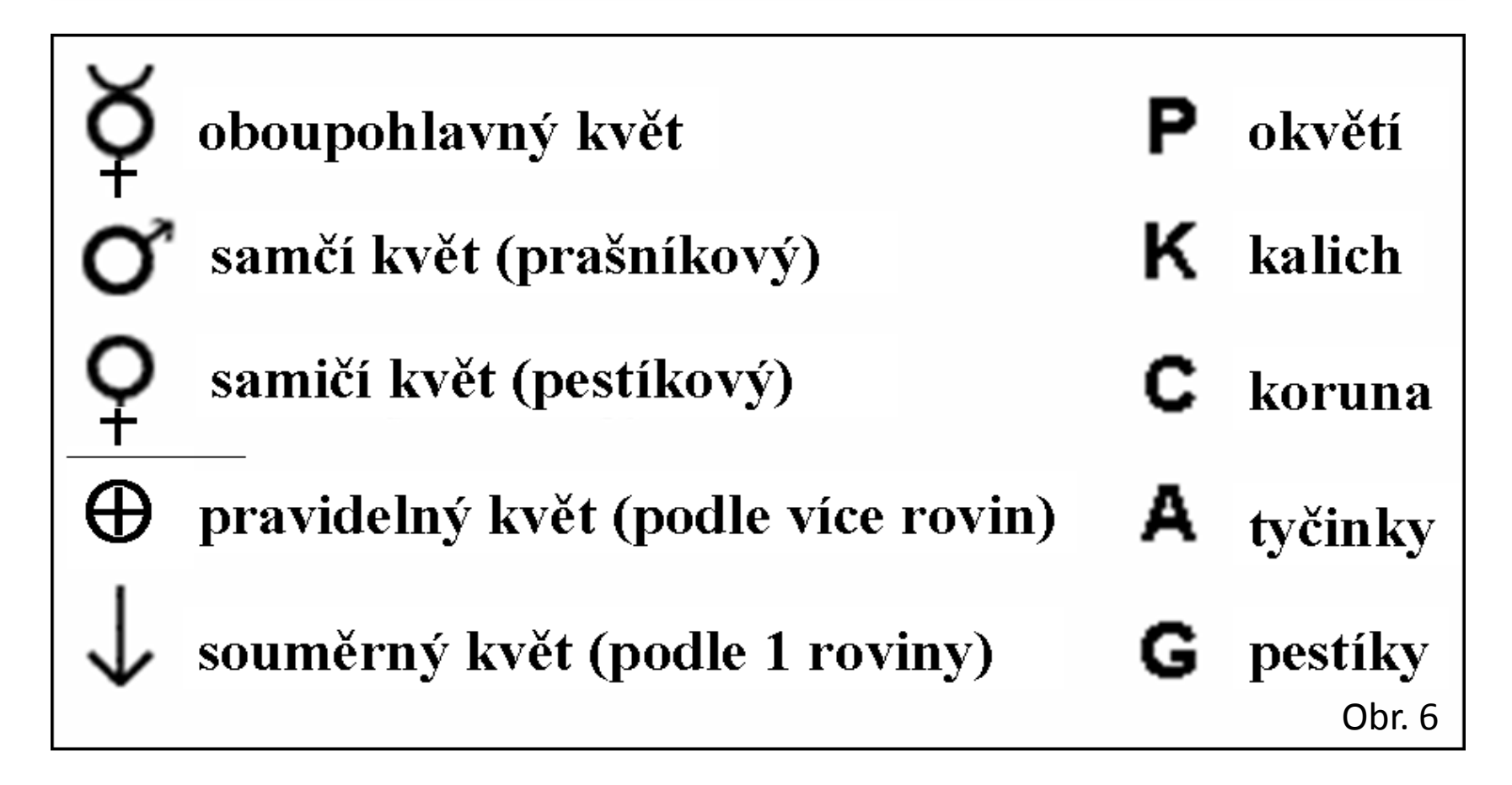

## **Květní vzorec**

### Prvosenka jarní

### $\Theta \varphi K(5)$  [C(5)A5] G(5)

pravidelný , oboupohlavný květ, rozlišené květní obaly, kalich z 5-ti srostlých kališních lístků, koruna z 5-ti srostlých korunních [lístků, 5](http://upload.wikimedia.org/wikipedia/commons/6/68/Primula_veris_170405.jpg) tyčinek, pestík z 5-ti plodolistů (Obr. 7)<br>Obr. 7

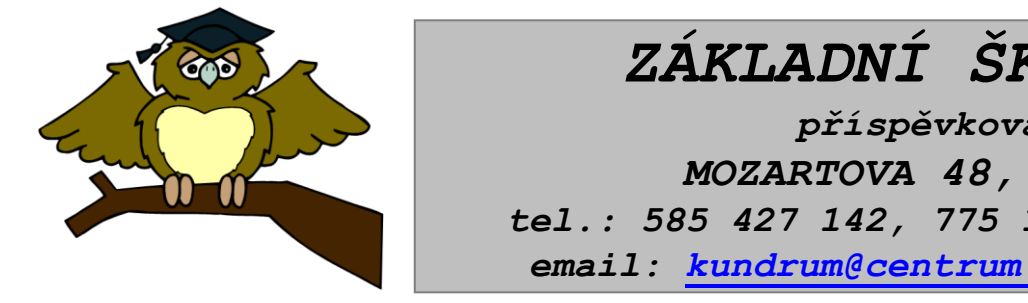

#### *ZÁKLADNÍ ŠKOLA OLOMOUC příspěvková organizace MOZARTOVA 48, 779 00 OLOMOUC tel.: 585 427 142, 775 116 442; fax: 585 422 713 email: [kundrum@centrum.cz](mailto:kundrum@centrum.cz); [www.zs-mozartova.cz](http://www.zs-mozartova.cz/)*

#### *Seznam použité literatury a pramenů:*

*ČERNÍK, V. a kol. Přírodopis 2, Zoologie. Botanika. Praha : SPN, 1999, ISBN 80-7235-069-2. s. 83-84.*

#### *Použité zdroje:*

*Strana 5 [OBR.1]: Giraffenigel. [cit.2014-04-11]. Dostupný pod licencí Creative Commons na WWW:<http://commons.wikimedia.org/wiki/File:Hippeastrum\_Antheren\_w4.j pg>.*

*[OBR.2]: Victor M. Vicente Selvas. [cit.2014-04-11]. Dostupný pod licencí Public domain na WWW:<http://commons.wikimedia.org/wiki/File:Pisitil\_de\_llimoner.JPG>.*

*Strana 6 [OBR.3][cit.2014-04-11]. Dostupný na WWW:<http://web2.mendelu.cz/af\_211\_multitext/obecna\_botanika/textyorganologie-tycinka\_pylova\_zrna.html>.*

*Strana 7 [OBR.4][cit.2014-04-11]. Dostupný na WWW:<http://web2.mendelu.cz/af\_211\_multitext/obecna\_botanika/textyorganologie-pestik\_vajicko\_oplozeni.html>.*

*Strana 10 [OBR.5][cit.2014-04-11]. Dostupný pod licencí Public domain na WWW:<http://commons.wikimedia.org/wiki/File:Bluete-Schema.svg>.*

*Strana 11 [OBR.6][cit.2014-04-11]. Dostupný na WWW:<http://web2.mendelu.cz/af\_211\_multitext/obecna\_botanika/textyorganologie-kvetni\_vzorec\_diagram.html>.*

*Strana 12 [OBR.7]: BerndH. [cit.2014-04-11]. Dostupný pod licencí Creative Commons na WWW:<http://commons.wikimedia.org/wiki/File:Primula\_veris\_170405.jpg> .*

*Nečíslovaný obrazový materiál je použit z galerie obrázků a klipartů Microsoft Office.*